<span id="page-0-0"></span>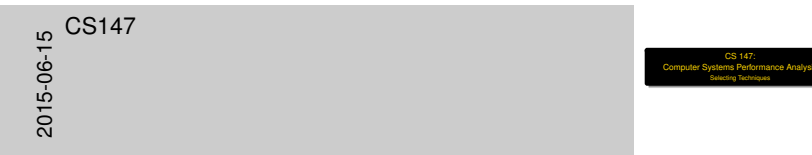

# CS 147: Computer Systems Performance Analysis Selecting Techniques

## **Overview**

#### [Making Decisions](#page-2-0)

**[Techniques](#page-3-0)** 

#### **[Metrics](#page-7-0)**

[Response Time](#page-8-0) [Processing Rate](#page-16-0) [Resource Consumption](#page-23-0) [Error Metrics](#page-29-0) [Financial Measures](#page-35-0) [Types of Metrics](#page-36-0)

#### [Choosing Metrics](#page-38-0)

**[Criteria](#page-38-0)** [Classes of Metrics](#page-42-0)

#### **[Requirements](#page-45-0)**

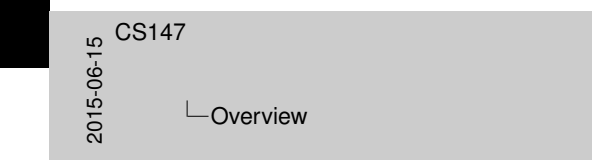

Overview Making Decisions Techniques Metrics Response Time<br>
Response Consumptic<br>
Resource Consumption<br>
Error Metrics<br>
Types of Metrics<br>
Choosing Metrics<br>
Choosing Metrics<br>
Classes of Metrics<br>
Classes of Metrics<br>Requirements

## Deci[sions to Be M](#page-2-0)ade

<span id="page-2-0"></span> $\begin{array}{r} 16.60 \ \hline 16.60 \ \hline 06.60 \ \hline 07.60 \ \hline \end{array}$  $\Box$ Making Decisions  $\Box$ Decisions to Be Made

Decisions to Be Made

I Evaluation technique<br>I Performance metrics<br>I Performance requirements

- $\blacktriangleright$  Evaluation technique
- $\blacktriangleright$  Performance metrics
- $\blacktriangleright$  Performance requirements

#### Eval[uation Te](#page-3-0)chniques

<span id="page-3-0"></span> $^{15}_{-6}$  CS147<br>  $^{15}_{-7}$  Tec<br>  $^{20}_{-80}$ Techniques  $L$ Evaluation Techniques

Evaluation Techniques

Experimentation isn't always the answer. **-** Analytic modeling (queueing theory)<br> **-** Simulation <sup>I</sup> Experimental measurement But always verify your conclusions!

Experimentation isn't always the answer. Alternatives:

- Analytic modeling (queueing theory)
- $\blacktriangleright$  Simulation
- $\blacktriangleright$  Experimental measurement

But always verify your conclusions!

# Anal[ytic Mode](#page-3-0)ling

<span id="page-4-0"></span>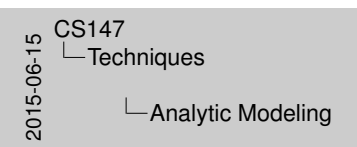

#### Analytic Modeling

**Cheap and quick I Don't need working system** <sup>I</sup> Usually must simplify and make assumptions

- $\blacktriangleright$  Cheap and quick
- $\blacktriangleright$  Don't need working system
- $\blacktriangleright$  Usually must simplify and make assumptions

**[Techniques](#page-5-0)** 

## **Simu[lation](#page-3-0)**

<span id="page-5-0"></span>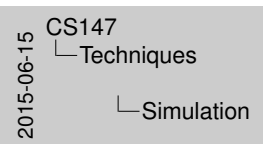

I Arbitrary level of detail<br>Intermediate in cost, effort, accuracy<br>Internet Can get bogged down in model-building

imulation

- $\blacktriangleright$  Arbitrary level of detail
- Intermediate in cost, effort, accuracy
- $\triangleright$  Can get bogged down in model-building

**[Techniques](#page-6-0)** 

# **Mea[surement](#page-3-0)**

<span id="page-6-0"></span>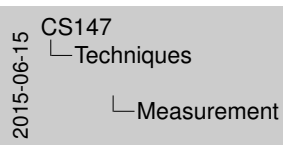

**Expensive**<br> **I** Time-consuming I Time-consuming<br>I Difficult to get detail<br>I But accurate

Measurement

- $\blacktriangleright$  Expensive
- $\blacktriangleright$  Time-consuming
- $\triangleright$  Difficult to get detail
- $\blacktriangleright$  But accurate

# Sele[cting P](#page-7-0)erformance Metrics

- $\blacktriangleright$  Three major perfomance metrics:
	- $\blacktriangleright$  Time (responsiveness)
	- $\blacktriangleright$  Processing rate (productivity)
	- $\triangleright$  Resource consumption (utilization)
- $\blacktriangleright$  Error (reliability) metrics:
	- Availability (% time up)
	- $\triangleright$  Mean Time to Failure (MTTF/MTBF)
		- $\triangleright$  Same as mean uptime
	- $\triangleright$  Mean Time to Repair (MTTR)
- $\blacktriangleright$  Cost/performance

<span id="page-7-0"></span>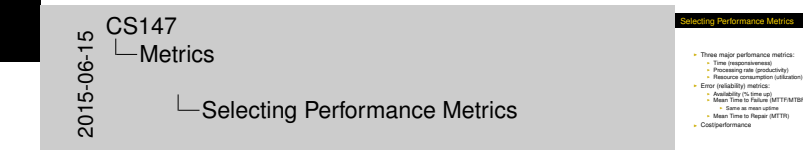

#### Resp[on](#page-7-0)[se Time](#page-8-0)

<span id="page-8-0"></span>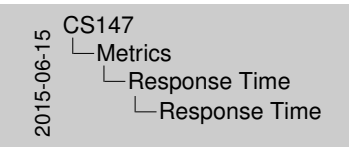

I How quickly does system produce results<br>
I Critical for applications such as:<br>
I Time sharing/interactive systems<br>
I Real-time systems<br>
I Real-time systems<br>
I Parallel computing

Response Time

- $\blacktriangleright$  How quickly does system produce results?
- $\triangleright$  Critical for applications such as:
	- $\blacktriangleright$  Time sharing/interactive systems
	- $\blacktriangleright$  Real-time systems
	- $\blacktriangleright$  Parallel computing

[Metrics](#page-9-0)**[Response](#page-9-0) [Time](#page-9-0)** 

# Exa[mpl](#page-7-0)[es of Respo](#page-8-0)nse Time

<span id="page-9-0"></span> $20147$ <br>  $2015$ <br>  $2015$ <br>  $2015$ <br>  $1$ **∟Metrics**  $\Box$ Response Time  $L$ Examples of Response Time Examples of Response Time <sup>I</sup> Time from keystroke to echo on screen

 $\blacktriangleright$  Time from keystroke to echo on screen

<span id="page-10-0"></span>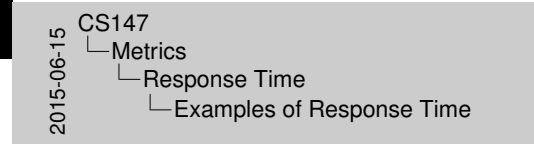

Examples of Response Time

**I Time from keystroke to echo on screen**<br>I End-to-end necket delay in networks

- $\blacktriangleright$  Time from keystroke to echo on screen
- $\blacktriangleright$  End-to-end packet delay in networks

<span id="page-11-0"></span>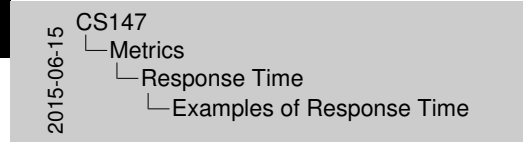

Examples of Response Time

I Time from keystroke to echo on screen<br>I End-to-end packet delay in networks<br>I OS bootstrap time

- $\blacktriangleright$  Time from keystroke to echo on screen
- $\blacktriangleright$  End-to-end packet delay in networks
- $\triangleright$  OS bootstrap time

<span id="page-12-0"></span>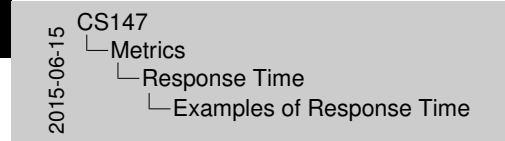

- Examples of Response Time
- 
- 
- I Time from keystroke to echo on screen<br>I End-to-end packet delay in networks<br>I OS bootstrap time<br>I Leaving Galileo to getting food in Hoch-Shanahan

- $\blacktriangleright$  Time from keystroke to echo on screen
- $\blacktriangleright$  End-to-end packet delay in networks
- $\triangleright$  OS bootstrap time
- $\blacktriangleright$  Leaving Galileo to getting food in Hoch-Shanahan

<span id="page-13-0"></span>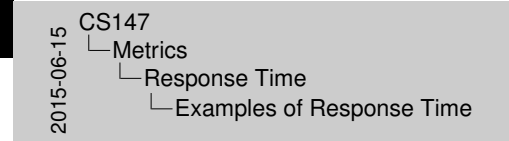

- Examples of Response Time I Time from keystroke to echo on screen<br>I End-to-end packet delay in networks<br>I OS bootstrap time<br>I Leaving Galileo to getting food in Hoch-Shanahan<br>I Leaving Galileo to getting food in Hoch-Shanahan
	-

- $\blacktriangleright$  Time from keystroke to echo on screen
- $\blacktriangleright$  End-to-end packet delay in networks
- $\triangleright$  OS bootstrap time
- $\blacktriangleright$  Leaving Galileo to getting food in Hoch-Shanahan
	- $\blacktriangleright$  Edibility not a factor

#### Mea[sur](#page-7-0)[es of Respo](#page-8-0)nse Time

<span id="page-14-0"></span>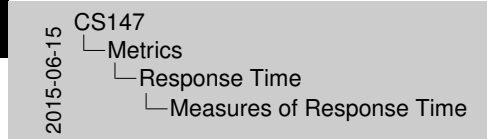

- **Masures of Response Time**
- 
- 
- **I Response time: request-response interval<br>I Measured from end of request<br>I Ambiguous: beginning or end of response?<br>I Reaction time: end of request to end of response<br>Turnaround time: end of respuest to end of response**

- $\blacktriangleright$  Response time: request-response interval
- $\blacktriangleright$  Measured from end of request
- $\blacktriangleright$  Ambiguous: beginning or end of response?
- $\triangleright$  Reaction time: end of request to start of processing
- $\blacktriangleright$  Turnaround time: end of request to end of response

# The [Str](#page-7-0)[etch Factor](#page-8-0)

- $\blacktriangleright$  Response time usually goes up with load
- **In Stretch Factor measures this:**

<span id="page-15-0"></span>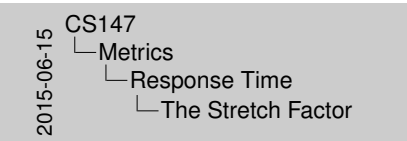

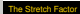

**Response time usually goes up with load I** Stretch Factor measures this:

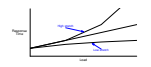

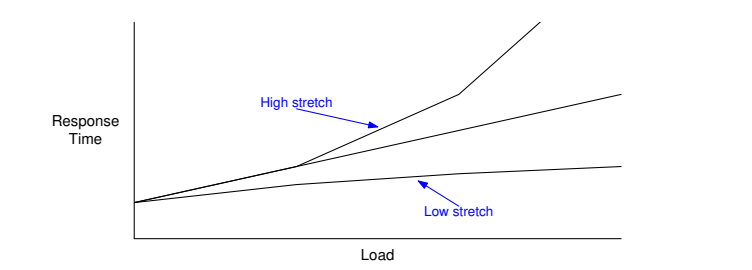

# Proc[es](#page-7-0)[sing Rate](#page-16-0)

<span id="page-16-0"></span>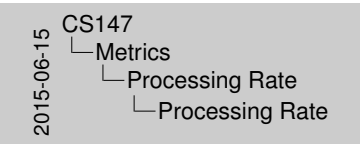

Processing Rate

I How much work is done per unit time?<br>
Important for:<br>
I Sizing multi-user systems<br>
I Comparing alternative configurations<br>
Indianative configurations

- $\blacktriangleright$  How much work is done per unit time?
- $\blacktriangleright$  Important for:
	- $\blacktriangleright$  Sizing multi-user systems
	- $\triangleright$  Comparing alternative configurations
	- $\blacktriangleright$  Multimedia

[Metrics](#page-17-0)**[Processing](#page-17-0) [Rate](#page-17-0)** 

# Exa[mpl](#page-7-0)[es of Proces](#page-16-0)sing Rate

<span id="page-17-0"></span>5<br>
2015-06-15C<br>
2015-05C<br>
2015-15C<br>
2015-15C<br>
2015-15C<br>
2015-15C<br>
2015-15C<br>
2015-15C<br>
2015-15C<br>
2015-15C<br>
2015-15C<br>
2015-15C<br>
2016-15C<br>
2016-15C<br>
2016-15C<br>
2016-15C<br>
2016-15C<br>
2016-15C<br>
2016-15C<br>
2016-15C<br>
2016-15C<br>
2016-**∟Metrics**  $L$ Processing Rate **∟Examples of Processing Rate**  Examples of Processing Rate <sup>I</sup> Bank transactions per hour

 $\blacktriangleright$  Bank transactions per hour

# Exa[mpl](#page-7-0)[es of Proces](#page-16-0)sing Rate

<span id="page-18-0"></span>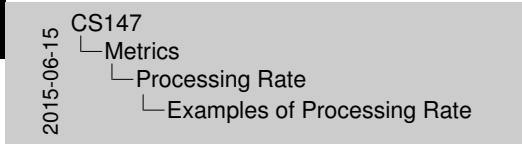

Examples of Processing Rate

**Bank transactions per hour**<br>**File-transfer bandwidth** 

- $\blacktriangleright$  Bank transactions per hour
- $\blacktriangleright$  File-transfer bandwidth

# Exa[mpl](#page-7-0)[es of Proces](#page-16-0)sing Rate

<span id="page-19-0"></span>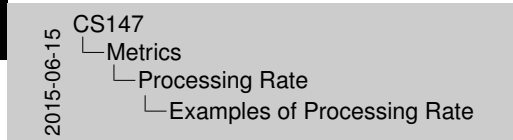

Examples of Processing Rate **Bank transactions per hour**<br>**-** File-transfer bandwidth<br>**-** Aircraft control updates per second

- $\blacktriangleright$  Bank transactions per hour
- $\blacktriangleright$  File-transfer bandwidth
- $\blacktriangleright$  Aircraft control updates per second

## Exa[mpl](#page-7-0)[es of Proces](#page-16-0)sing Rate

<span id="page-20-0"></span>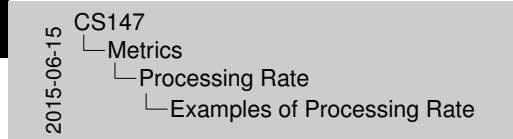

**I Bank transactions per hour<br>I File-transfer bandwidth I Aircraft control updates per second I Jurassic Park customers per day** 

- $\blacktriangleright$  Bank transactions per hour
- $\blacktriangleright$  File-transfer bandwidth
- $\blacktriangleright$  Aircraft control updates per second
- $\blacktriangleright$  Jurassic Park customers per day

### Mea[sur](#page-7-0)[es of Proces](#page-16-0)sing Rate

<span id="page-21-0"></span>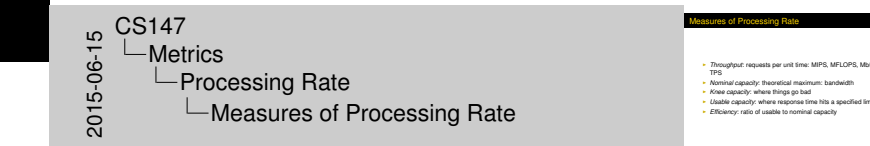

- **Throughput: requests per unit time: MIPS, MFLOPS, Mb/s,** TPS
- **Nominal capacity: theoretical maximum: bandwidth**
- ► *Knee capacity:* where things go bad
- ▶ *Usable capacity*: where response time hits a specified limit
- **Efficiency:** ratio of usable to nominal capacity

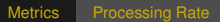

### Nomi[na](#page-7-0)[l, Knee, and](#page-16-0) Usable Capacities

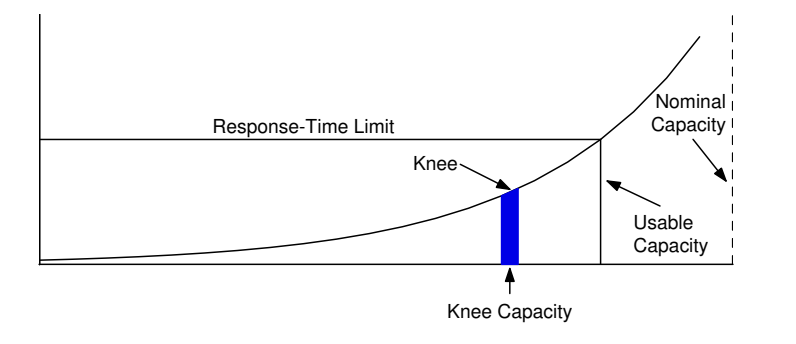

<span id="page-22-0"></span>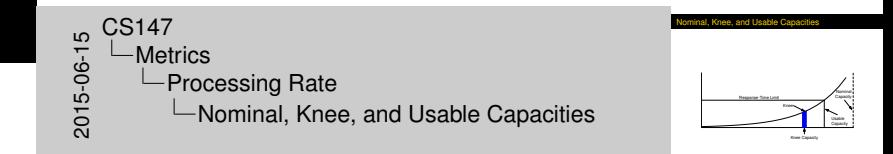

# Reso[ur](#page-7-0)[ce Consumption](#page-23-0)

<span id="page-23-0"></span>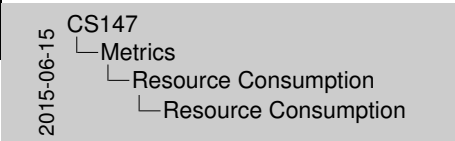

■ How much does the work cost?<br>■ Used in:<br>- Capacity planning<br>- Identifying bottlenecks - Also helps to identify "next" bottleneck

Resource Consumption

- $\blacktriangleright$  How much does the work cost?
- $\blacktriangleright$  Used in:
	- $\blacktriangleright$  Capacity planning
	- $\blacktriangleright$  Identifying bottlenecks
- $\blacktriangleright$  Also helps to identify "next" bottleneck

<span id="page-24-0"></span>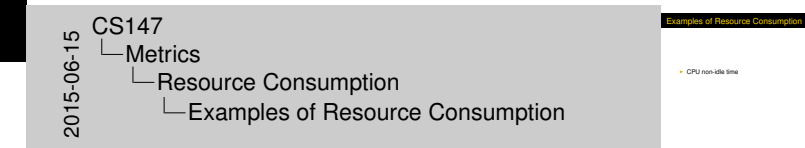

#### $\triangleright$  CPU non-idle time

<span id="page-25-0"></span>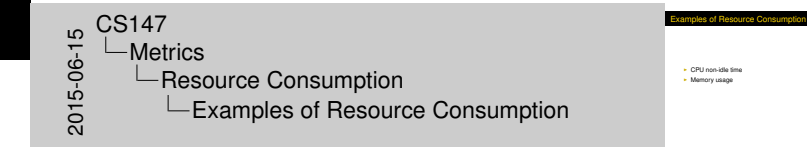

- $\triangleright$  CPU non-idle time
- $\blacktriangleright$  Memory usage

<span id="page-26-0"></span>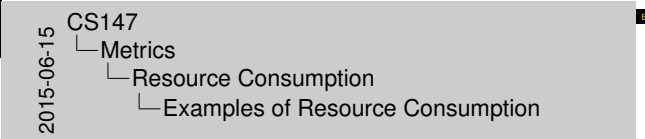

Examples of Resource Consumption

- $\triangleright$  CPU non-idle time
- $\blacktriangleright$  Memory usage
- $\blacktriangleright$  Fraction of network bandwidth needed

<span id="page-27-0"></span>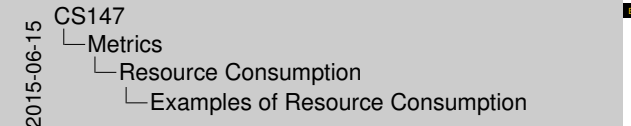

**I CPU non-idle time<br>I Memory usage<br>I Fraction of network bandwidth needed<br>I Square feet of beach occupied** 

Examples of Resource Consumption

- $\triangleright$  CPU non-idle time
- $\blacktriangleright$  Memory usage
- $\blacktriangleright$  Fraction of network bandwidth needed
- $\triangleright$  Square feet of beach occupied

#### Mea[sur](#page-7-0)[es of Resource C](#page-23-0)onsumption

<span id="page-28-0"></span>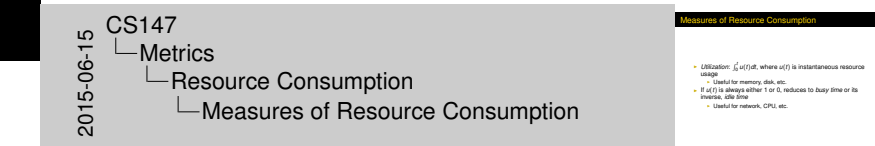

- $\blacktriangleright$  *Utilization*:  $\int_0^t u(t) dt$ , where  $u(t)$  is instantaneous resource usage
	- $\blacktriangleright$  Useful for memory, disk, etc.
- If  $u(t)$  is always either 1 or 0, reduces to *busy time* or its inverse, *idle time*
	- $\blacktriangleright$  Useful for network, CPU, etc.

[Metrics](#page-29-0) [Error Metrics](#page-0-0)

## Error [M](#page-7-0)[etrics](#page-29-0)

<span id="page-29-0"></span>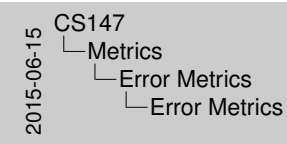

Error Metrics

I Successful service (speed)<br>
I (Not usually reported as error)<br>
Incorrect service (reliability)<br>
I No service (availability)

- $\blacktriangleright$  Successful service (speed)
	- $\triangleright$  (Not usually reported as error)
- Incorrect service (reliability)
- $\triangleright$  No service (availability)

[Metrics](#page-30-0) [Error Metrics](#page-0-0)

# Exa[mpl](#page-7-0)[es of Erro](#page-29-0)r Metrics

<span id="page-30-0"></span> $2015-0.147$ <br>  $2015-0.147$ <br>  $2015-0.147$ <br>  $-1.147$ Metrics **∟Error Metrics ∟Examples of Error Metrics**  Examples of Error Metrics

<sup>I</sup> Missed disk seeks

#### $\blacktriangleright$  Missed disk seeks

# Exa[mpl](#page-7-0)[es of Erro](#page-29-0)r Metrics

<span id="page-31-0"></span>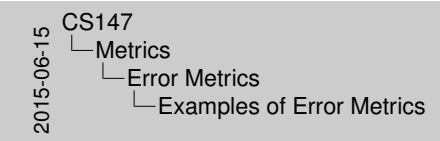

Examples of Error Metrics

**I** Missed disk seeks<br>I Dropped Internet packets

- $\blacktriangleright$  Missed disk seeks
- $\blacktriangleright$  Dropped Internet packets

# Exa[mpl](#page-7-0)[es of Erro](#page-29-0)r Metrics

<span id="page-32-0"></span>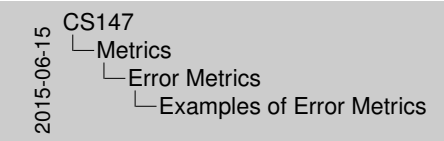

Examples of Error Metrics

**I Missed disk seeks I Dropped Internet packets I** 

- $\blacktriangleright$  Missed disk seeks
- $\triangleright$  Dropped Internet packets
- $\triangleright$  ATM down time

# Exa[mpl](#page-7-0)[es of Erro](#page-29-0)r Metrics

<span id="page-33-0"></span>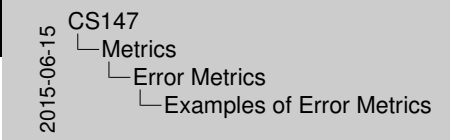

Examples of Error Metrics

**I Missed disk seeks<br>I Dropped Internet packets I ATM down time<br>I Wrong answers from IRS** 

- $\blacktriangleright$  Missed disk seeks
- $\triangleright$  Dropped Internet packets
- $\triangleright$  ATM down time
- $\triangleright$  Wrong answers from IRS

#### Mea[sur](#page-7-0)[es of Erro](#page-29-0)rs

<span id="page-34-0"></span>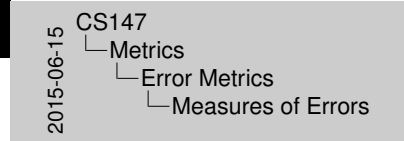

easures of Errors

- <sup>I</sup> *Reliability*: *<sup>P</sup>*(error) or *Mean Time Between Errors* (MTBE) <sup>I</sup> *Availability*:
- **Downtime: Time when system is unavailable**<br>Nav be measured as Mean Time to Repair IMTTR
- <sup>I</sup> May be measured as *Mean Time to Repair* (MTTR) <sup>I</sup> *Uptime*: Inverse of downtime, often given as Mean Time Between Failures (MTBF/MTTF)

- **Reliability: P(error) or Mean Time Between Errors (MTBE)**
- **Availability:** 
	- ▶ *Downtime*: Time when system is unavailable
		- **May be measured as** *Mean Time to Repair* (MTTR)
	- ▶ Uptime: Inverse of downtime, often given as Mean Time Between Failures (MTBF/MTTF)

#### Fina[nci](#page-7-0)[al Measures](#page-35-0)

<span id="page-35-0"></span>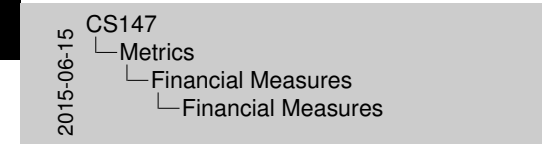

- Financial Measures
- <sup>I</sup> When buying or specifying, *cost/performance* ratio is often - When buying or specifying, cost performance ratio is often<br>useful<br>- Performance chosen should be most important for application
- 

- ▶ When buying or specifying, *cost/performance* ratio is often useful
- $\blacktriangleright$  Performance chosen should be most important for application

# Char[ac](#page-7-0)[terizing Metr](#page-36-0)ics

<span id="page-36-0"></span>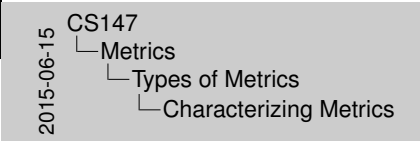

- Characterizing Metrics
- 
- 
- <sup>I</sup> Usually necessary to summarize <sup>I</sup> Sometimes means are enough <sup>I</sup> Variability is usually critical <sup>I</sup> A mean I-210 freeway speed of 55 MPH doesn't help plan rush-hour trips

- $\blacktriangleright$  Usually necessary to summarize
- $\blacktriangleright$  Sometimes means are enough
- $\triangleright$  Variability is usually critical
	- $\triangleright$  A mean I-210 freeway speed of 55 MPH doesn't help plan rush-hour trips

[Metrics](#page-37-0)**[Types](#page-37-0) [of](#page-37-0) Metrics** 

# Type[s o](#page-7-0)[f Metrics](#page-36-0)

<span id="page-37-0"></span>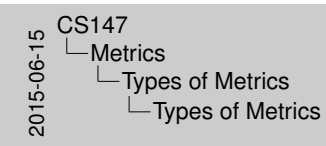

Types of Metrics

<sup>I</sup> Global across all users <sup>I</sup> Individual First helps financial decisions, second measures satisfaction and cost of adding users

- $\blacktriangleright$  Global across all users
- $\blacktriangleright$  Individual

First helps financial decisions, second measures satisfaction and cost of adding users

# Cho[osing What to](#page-38-0) Measure

Pick metrics based on:

- $\blacktriangleright$  Completeness
- $\blacktriangleright$  (Non-)redundancy
- $\blacktriangleright$  Variability

<span id="page-38-0"></span> $2015-06$ <br>  $2015-06$ <br>  $2015-06$ <br>  $-0$ Choosing Metrics  $\Box$ Criteria LChoosing What to Measure Choosing What to Measure

Pick metrics based on:<br>
Completeness <sup>I</sup> (Non-)redundancy <sup>I</sup> Variability

[Choosing](#page-39-0)[Metrics](#page-39-0) [Criteria](#page-39-0)

#### **Com[pleteness](#page-38-0)**

<span id="page-39-0"></span>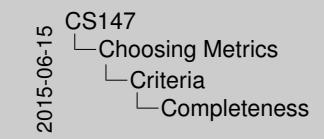

Completeness

<sup>I</sup> Must cover everything relevant to problem <sup>I</sup> Don't want awkward questions from boss or at conferences! <sup>I</sup> Difficult to guess everything *a priori* <sup>I</sup> Often have to add things later

- $\blacktriangleright$  Must cover everything relevant to problem
	- $\triangleright$  Don't want awkward questions from boss or at conferences!
- **In Difficult to guess everything a priori** 
	- $\triangleright$  Often have to add things later

[Choosing](#page-40-0)[Metrics](#page-40-0) [Criteria](#page-40-0)

#### **Red[undancy](#page-38-0)**

<span id="page-40-0"></span>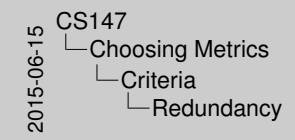

Redundancy

**I Some factors are functions of others<br>I Measurements are expensive<br>I Look for minimal set<br>I Ansin, often an interactive process** 

- $\triangleright$  Some factors are functions of others
- $\blacktriangleright$  Measurements are expensive
- $\blacktriangleright$  Look for minimal set
- $\blacktriangleright$  Again, often an interactive process

[Choosing](#page-41-0)[Metrics](#page-41-0) [Criteria](#page-41-0)

# **Varia[bility](#page-38-0)**

<span id="page-41-0"></span> $20147$ <br>  $-$ Chc<br>  $2015 - 0$ <br>  $-$ C<br>  $-$ C<br> Choosing Metrics  $\Box$ Criteria  $\Box$ Variability

Large variance in a measurement makes deci I Large variance in a measurement makes decisi<br>
Impossible<br>
Interested experiments can reduce variance<br>
Interval Intervalse Expensive<br>Can criy reduce it by a certain amoun <sup>I</sup> Can only reduce it by a certain amount <sup>I</sup> Better to choose low-variance measures to start with

Variability

- $\blacktriangleright$  Large variance in a measurement makes decisions impossible
- $\blacktriangleright$  Repeated experiments can reduce variance
	- $\blacktriangleright$  Expensive
	- $\triangleright$  Can only reduce it by a certain amount
- $\triangleright$  Better to choose low-variance measures to start with

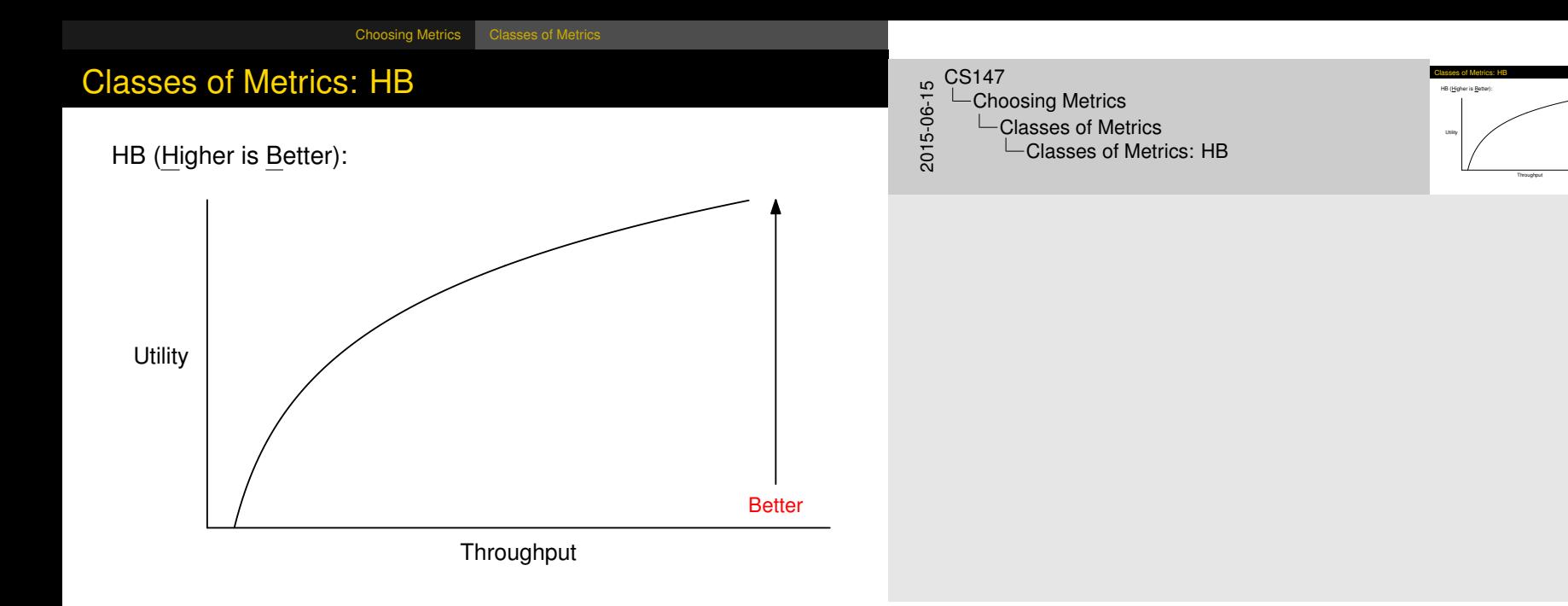

<span id="page-42-0"></span>Better

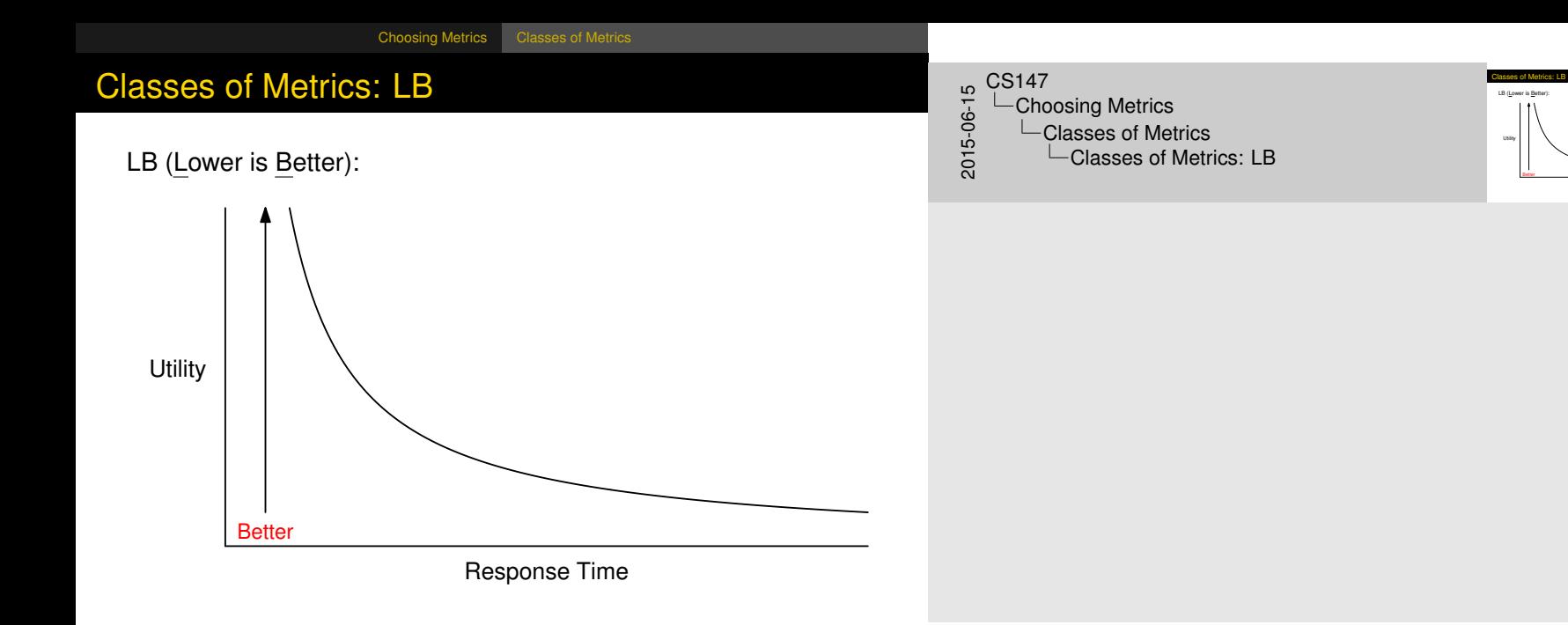

<span id="page-43-0"></span>Response Time

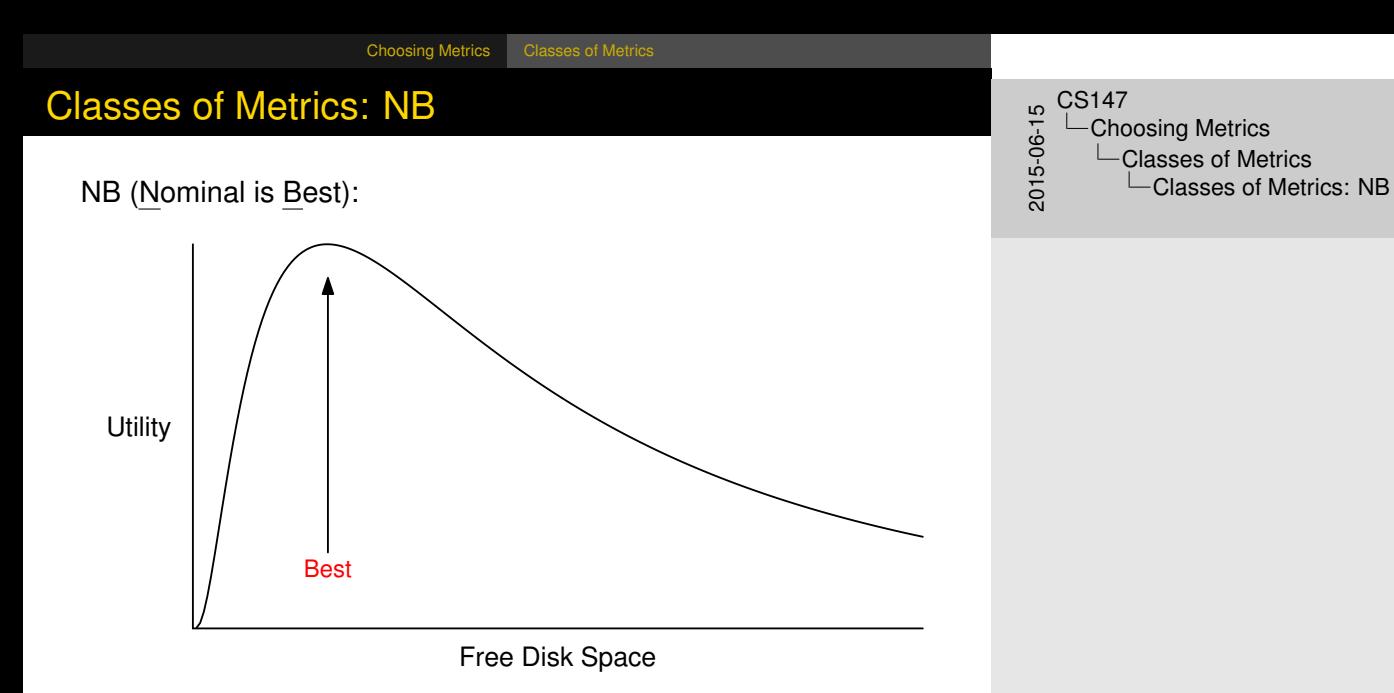

<span id="page-44-0"></span>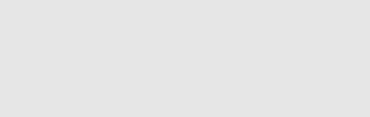

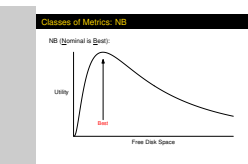

# **Setti[ng Perform](#page-45-0)ance Requirements**

Good requirements must be SMART:

- $\blacktriangleright$  Specific
- $\blacktriangleright$  Measurable
- $\blacktriangleright$  Acceptable
- $\blacktriangleright$  Realizable
- $\blacktriangleright$  Thorough

<span id="page-45-0"></span>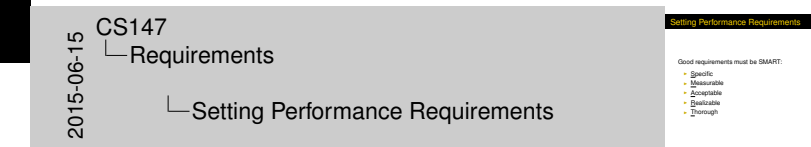

#### Exa[mple: Web](#page-45-0) Server

- $\triangleright$  Users care about response time (end of response)
- $\triangleright$  Network capacity is expensive want high utilization
- $\blacktriangleright$  Pages delivered per day matters to advertisers
- $\triangleright$  Also care about error rate (failed & dropped connections)

<span id="page-46-0"></span>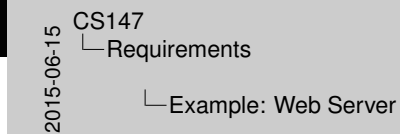

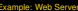

- 
- I Users care about response time (end of response)<br>I Network capacity is expensive want high utilization<br>I Pages delivered per day matters to advertisers<br>I Also care about error rate (failed & dropped connections)
- 

### Exa[mple: Requ](#page-45-0)irements for Web Server

<span id="page-47-0"></span>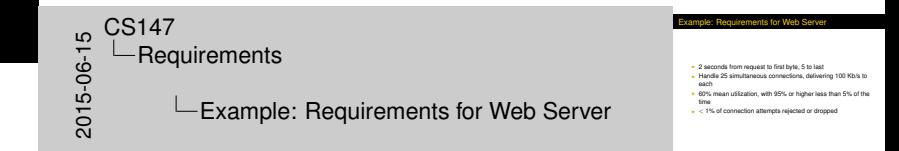

- $\triangleright$  2 seconds from request to first byte, 5 to last
- $\blacktriangleright$  Handle 25 simultaneous connections, delivering 100 Kb/s to each
- $\triangleright$  60% mean utilization, with 95% or higher less than 5% of the time
- $\blacktriangleright$  < 1% of connection attempts rejected or dropped

# <span id="page-48-0"></span> $^{15}_{-6}$  CS147<br>  $^{15}_{-8}$  CReq<br>  $^{15}_{-8}$ **L**Requirements  $\overline{\phantom{a}}$ Is the Web Server SMART?

Is the Web Server SMART? <sup>I</sup> Specific: yes

 $\blacktriangleright$  Specific: yes

<span id="page-49-0"></span> $^{15}_{-6}$  CS147<br>  $^{15}_{-60}$  Req<br>  $^{15}_{-60}$  D -Requirements  $\overline{\phantom{a}}$ Is the Web Server SMART?

#### Is the Web Server SMART?

**I** Specific: yes<br>I Measurable: may have trouble with rejected connection

- $\blacktriangleright$  Specific: yes
- $\triangleright$  Measurable: may have trouble with rejected connections

<span id="page-50-0"></span>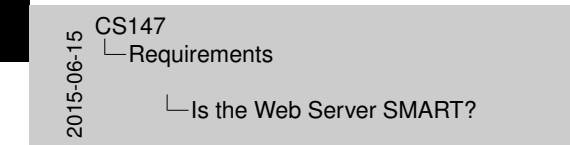

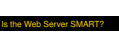

**I Measurable: may have trouble with rejected connections**<br>I Measurable: mappense time, number of connections, and<br>I Acceptable: response time, number of connections, and<br>I Acceptable: hereby the minist not be enough lable: response time, number of connections, and

- $\blacktriangleright$  Specific: yes
- $\triangleright$  Measurable: may have trouble with rejected connections
- $\triangleright$  Acceptable: response time, number of connections, and aggregate bandwidth might not be enough

#### <span id="page-51-0"></span>Is the Web Server SMART? \* Specific: yea<br>\* Measurable: may have trouble with rejected connections<br>\* Acceptable: response time, rumber of connections, and<br>\* Repatable: requires good link; utilization depends on<br>\* Realizable: requires good link; uti popularity  $^{16}_{0}$  CS147<br>  $^{16}_{0}$  CRec<br>  $^{16}_{0}$  CRec -Requirements  $\Box$  Is the Web Server SMART?

- $\blacktriangleright$  Specific: yes
- $\triangleright$  Measurable: may have trouble with rejected connections
- $\triangleright$  Acceptable: response time, number of connections, and aggregate bandwidth might not be enough
- $\triangleright$  Realizable: requires good link; utilization depends on popularity

#### <span id="page-52-0"></span>Is the Web Server SMART? **I Measurable: may have trouble with rejected connections**<br>I Measurable: mappense time, number of connections, and<br>I Acceptable: response time, number of connections, and<br>I Acceptable: hereby the minist not be enough Acceptable: response time, number of connections, an<br>Inggregate bandwidth might not be enough<br>Realizable: requires good link; utilization depends on **Portugh?** You decide<br>
Popularity<br>
Peascable: requires good<br>
Peascable: requires good<br>
Peascable: requires good  $^{16}_{0}$  CS147<br>  $^{16}_{0}$  CRec<br>  $^{16}_{0}$  CRec -Requirements  $\Box$  Is the Web Server SMART?

- $\blacktriangleright$  Specific: yes
- $\triangleright$  Measurable: may have trouble with rejected connections
- $\triangleright$  Acceptable: response time, number of connections, and aggregate bandwidth might not be enough
- $\triangleright$  Realizable: requires good link; utilization depends on popularity
- $\blacktriangleright$  Thorough? You decide

#### Rem[aining Web](#page-45-0) Server Issues

<span id="page-53-0"></span>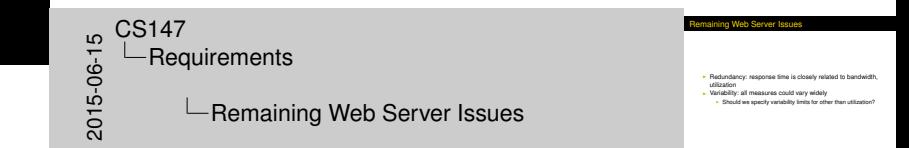

- $\blacktriangleright$  Redundancy: response time is closely related to bandwidth, utilization
- $\blacktriangleright$  Variability: all measures could vary widely
	- $\triangleright$  Should we specify variability limits for other than utilization?